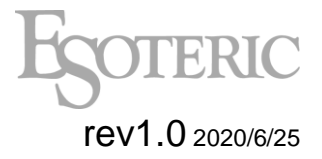

# Esoteric RS-232C Interface rev1.0 2020/6/25 For models: K-01XD/K-03XD

# **1. Specification of RS-232C Connection**

# **1-1. Hardware connection**

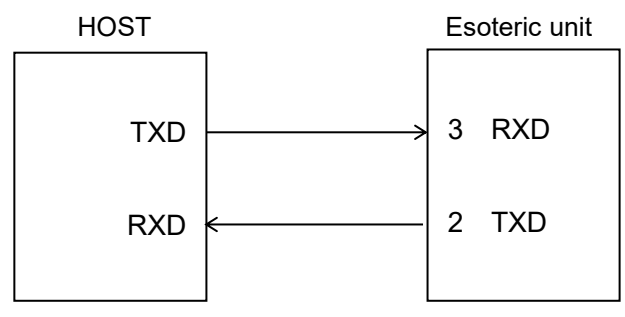

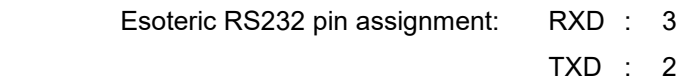

# **1-2. Specification of communication**

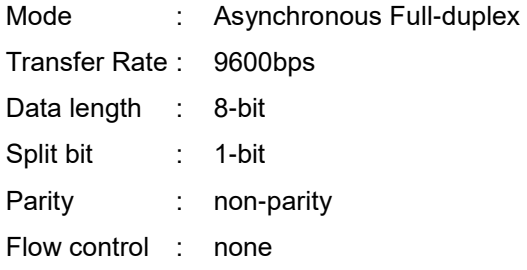

# **1-3. Data transfer**

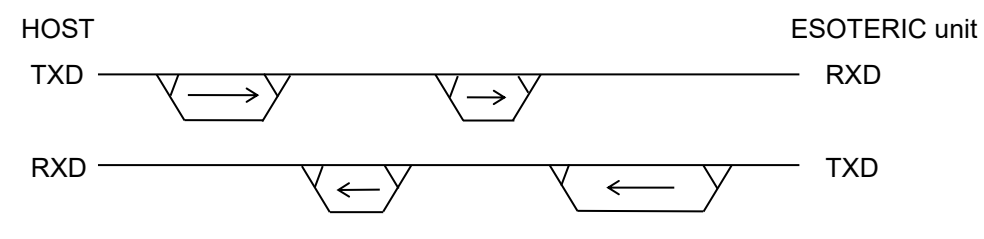

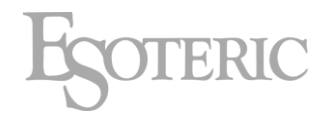

# **1-4. Command**

There are two kinds of commands. The first is the "NORMAL" command which requests processing, and the second is the "REQUEST" command which requests status. ASCII code should be used for these commands. (case sensitive)

A start character '@' and an end character CR(0x0D) should be added to both the send command and return status as shown below.

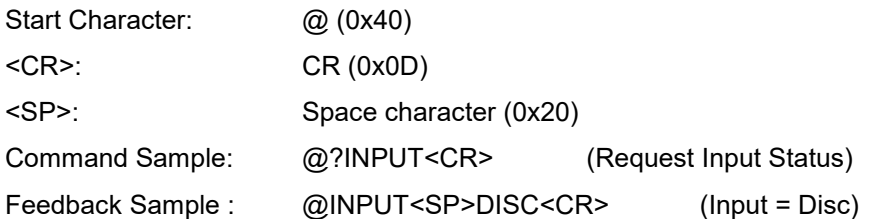

The following control codes are used for ACK and NAK.

<ACK> (Receive success) : 0x06 <NAK> (Receive failed) : 0x15

#### **1-4-1. Normal Command**

This is a command that requests processing.

If the ESOTERIC unit receives the command, it returns either ACK (received OK) or NAK (failed to receive).

The unit will return NAK, if it receives non-specified commands or <CR> without '@'.

example: When sending command PLAY to the ESOTERIC unit.

Sending command from the host

"@KEY<SP>01<CR>"

After processing the command, the ESOTERIC unit will return

0x06 (ACK : command received successfully) or 0x15 (NAK : failed to receive the command)

#### **1-4-2. Request Command**

This is a command that requests status of the ESOTERIC unit. It will return NAK, if it receives non-specified commands or <CR> without '@'.

Example: requesting media status to ESOTERIC unit. Commands from the host "@?MEDIA<CR>" Return status from the ESOTERIC unit, after received request command "@MEDIA<SP>CD<SP>15<SP>64<SP>08<CR>

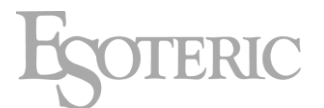

It means the current media is "CD disc, total 15tracks, total time 64min 08sec".

#### **1-4-2-1. Operation suggestions**

Delay more than 20ms when sending next command after receiving ACK from ESOTERIC unit.

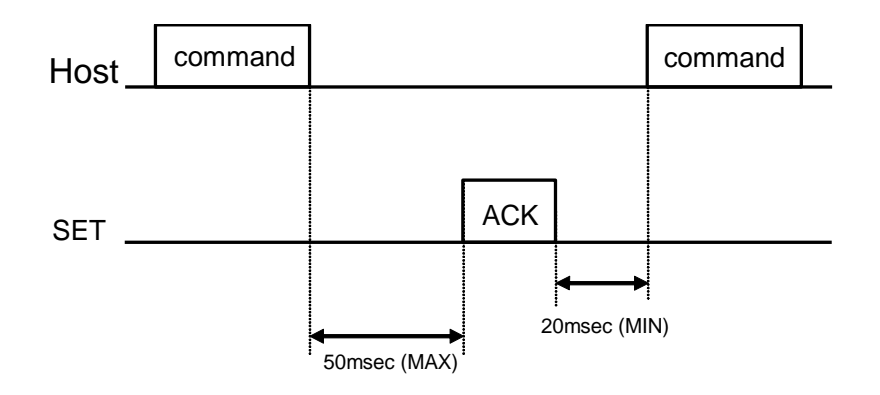

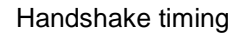

# **1-4-3. Handshake Flowchart**

Handshake operation (Normal, Request Command)

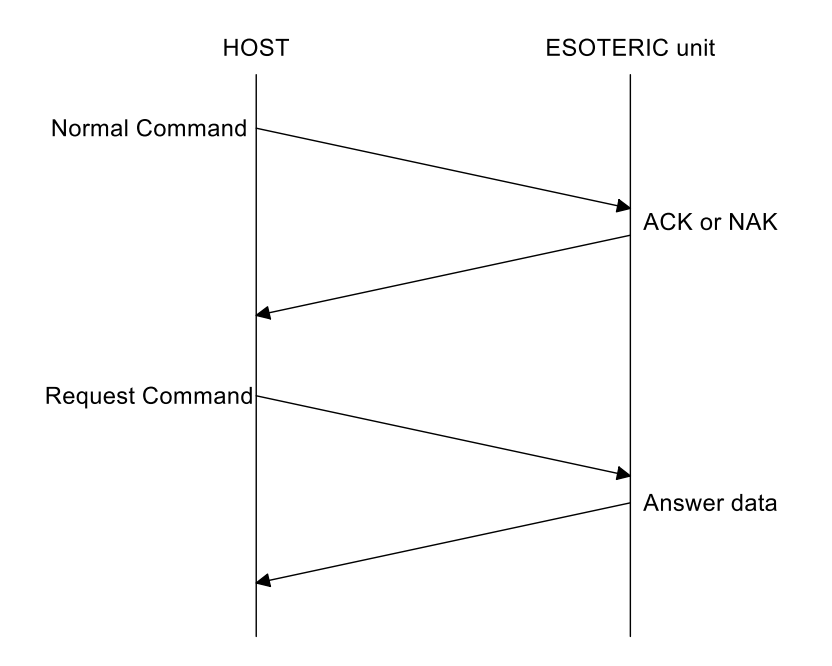

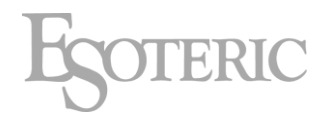

# **1-5. Command List**

## **1-5-1. Normal commands**

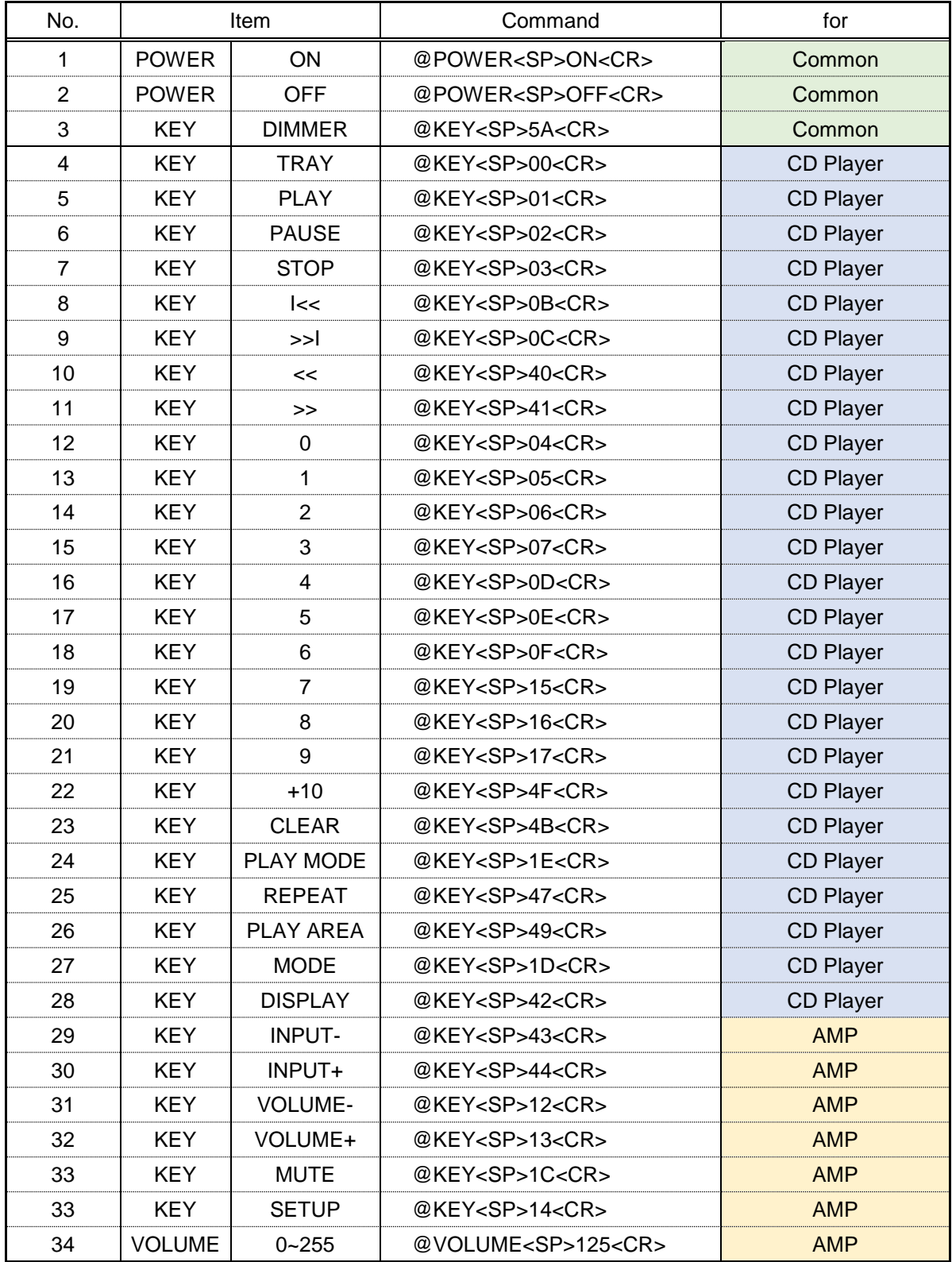

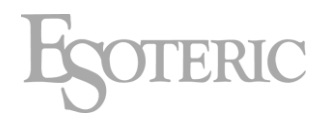

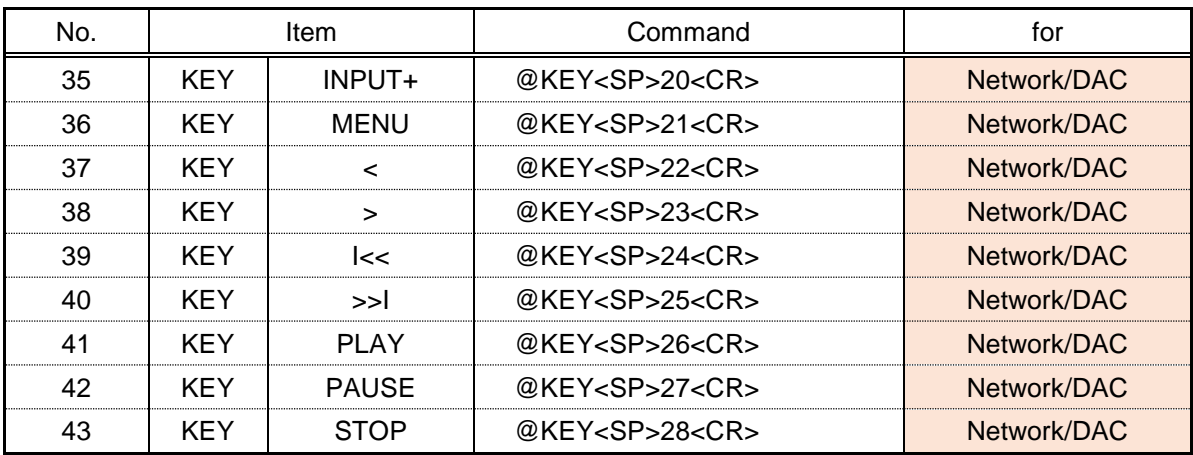

## **1-5-2. Request commands**

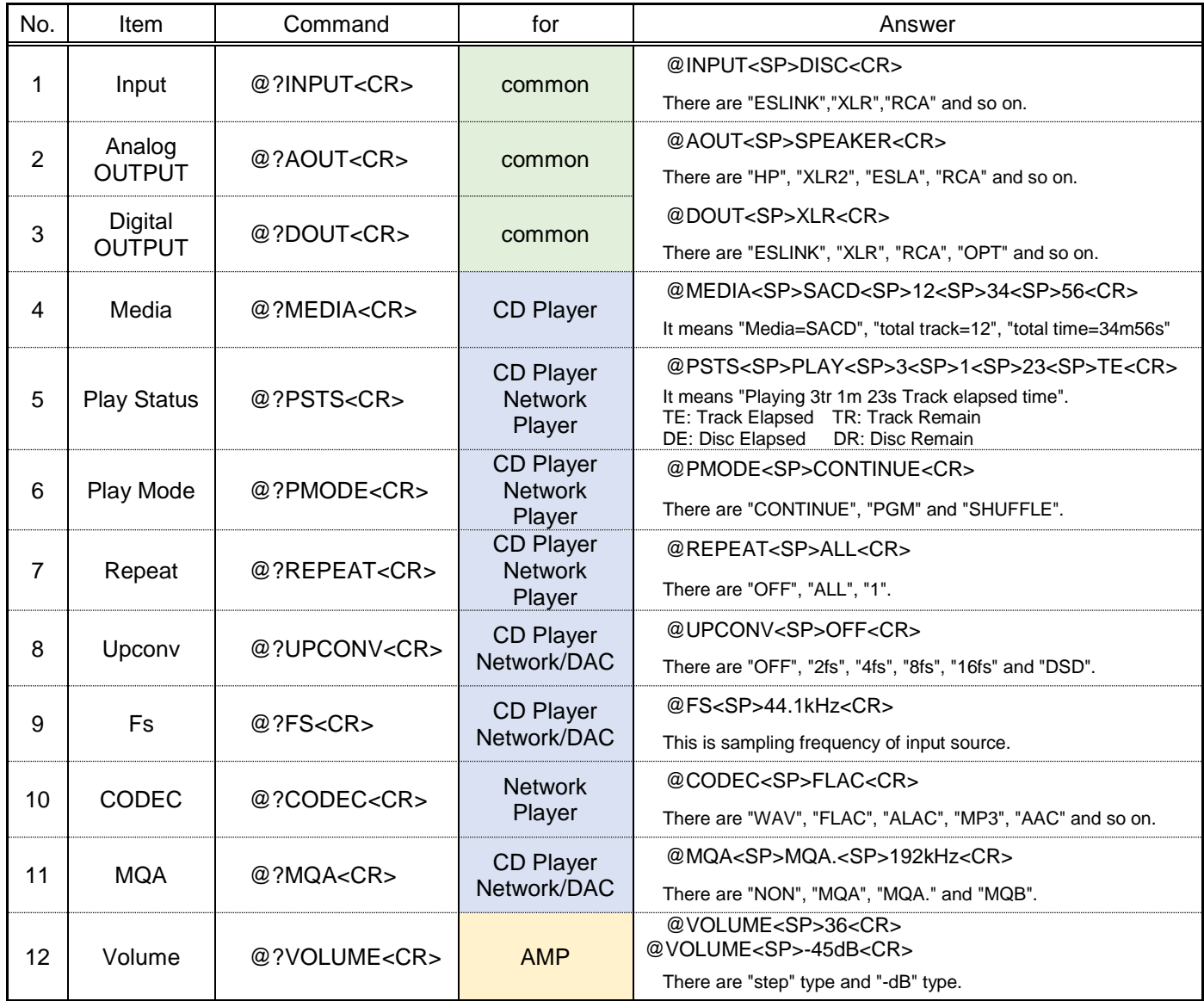